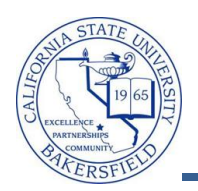

## **Viewing FERPA Information**

The Family Educational Rights And Privacy Act of 1974 (also known as FERPA, and the Buckley Amendment) give students the right to control the disclosure of personal information on their student records. The FERPA icon  $\blacksquare$  appears when the student's information has restrictions. You can click the icon to view their releasable information.

To view the student's releasable information, you will need to:

- $\bullet$  Click the **button**
- Click the appropriate links: Releasable Name, Releasable Address, Releasable Phone, or Releasable Email.

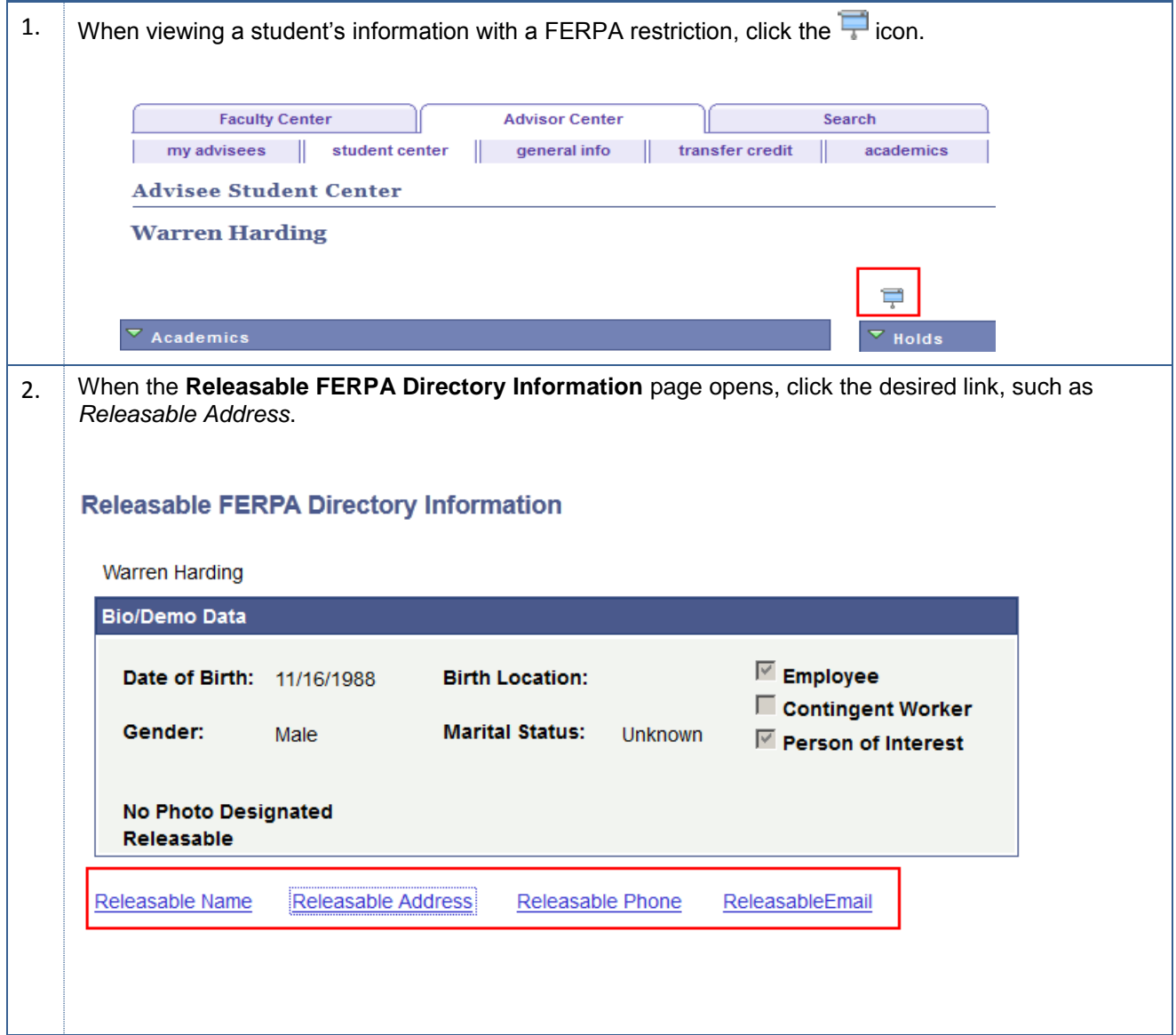

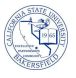

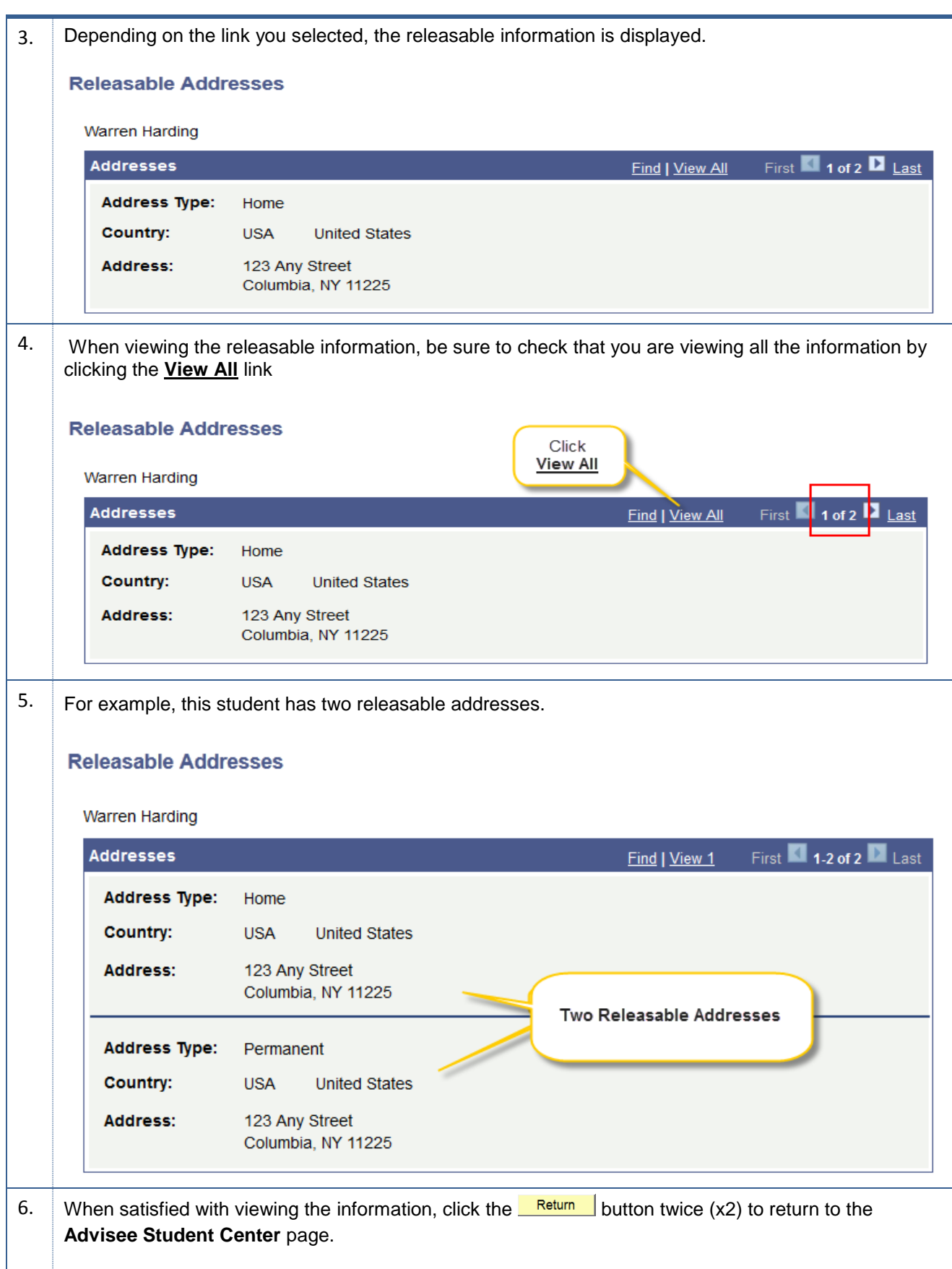